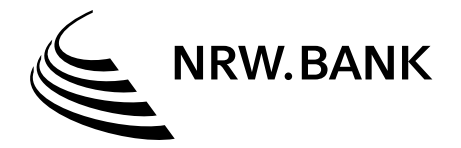

## **Anlage zum Abruf**

Berechnung der zuwendungsfähigen Kosten dieses (Teil-)Abrufs (Nummern 1.–5.) Berechnung des maximalen Abrufbetrages bei diesem (Teil-)Abruf (Nummern 5.–7.)

Fördernehmer: Antragsnummer: Abruf vom (Datum):

Beim Abruf von Zuwendungen im Förderprogramm RWP-Gewerblich ist auch bei jedem Teilabruf im Zuge des wirtschaftlichen und sparsamen Umgangs mit öffentlichen Mitteln das Verhältnis der zuwendungsfähigen Kosten zu den Gesamtkosten zu berücksichtigen. In einem ersten Schritt ist zu ermitteln, wie hoch der prozentuale Anteil der zuwendungsfähigen Kosten an den förderfähigen Gesamtkosten ist. In einem zweiten Schritt ist die Höhe der zuwendungsfähigen Kosten dieses Teilabrufs zu ermitteln. Dazu wird die Summe der mit diesem Teilabruf vorgelegten, bezahlten und förderfähigen Rechnungen mit dem in Schritt eins ermittelten Prozentsatz multipliziert. Dies entspricht dann der Höhe der zuwendungsfähigen Kosten dieses Teilabrufs. Auf diesen Betrag ist dann in einem letzten Schritt der Fördersatz anzuwenden, um den maximalen Abrufbetrag dieses Teilabrufs zu berechnen. Der so errechnete maximale Abrufbetrag steht unter dem Vorbehalt einer Überprüfung der NRW.BANK.

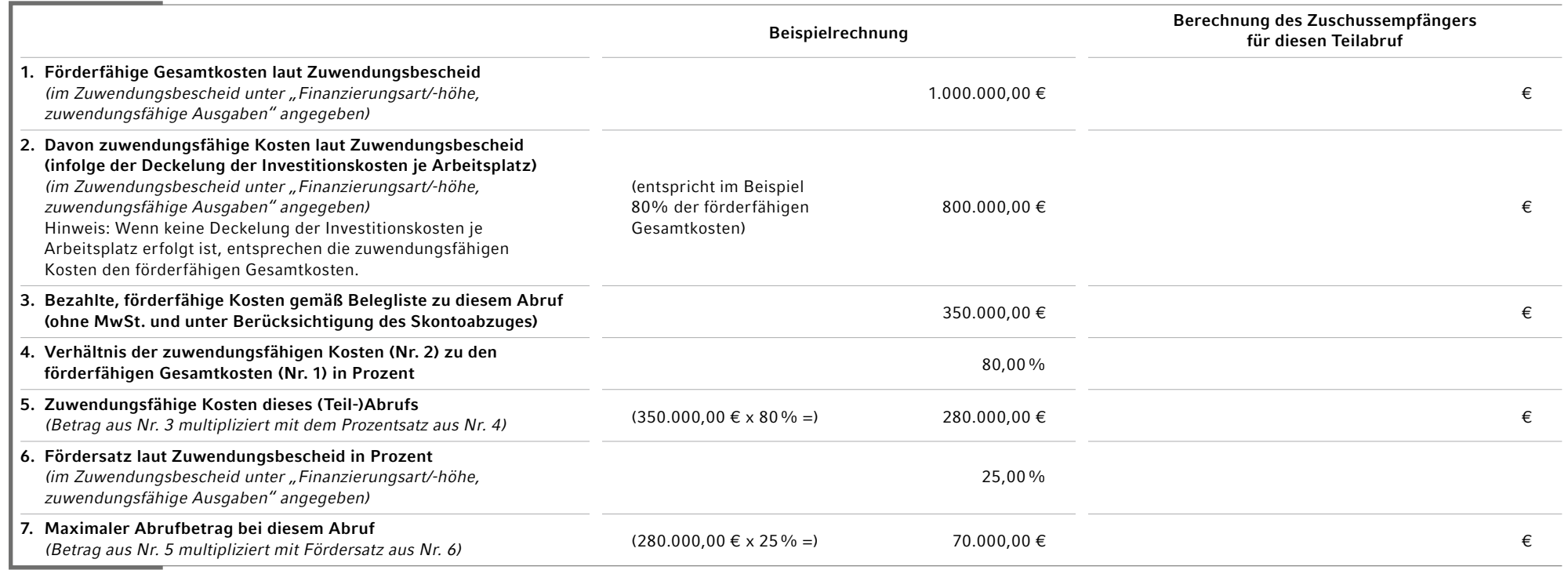

Ort, Datum rechtsverbindliche Unterschriften und Stempel

 $\overline{\phantom{a}}$